# Software Build Orchestration with Worch

# Brett Viren

Physics Department

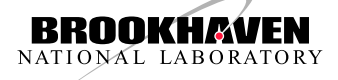

# <span id="page-0-0"></span>[FIFE Workshop, June 2014](https://indico.fnal.gov/conferenceDisplay.py?confId=8406)

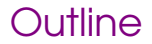

[Overview of worch](#page-2-0)

[Using Worch for Release Management](#page-12-0)

[Summary](#page-16-0)

### $word = w \cap f + \text{orch}$ estration

#### A system for "orchestrating" installation of software suites. 3 parts:

- waf: A cross-platform, Python program that **executes** commands satisfying expressed dependencies. Think "make" but with a real programming language.
- tools: Worch **extends waf** with Python code interpreting the config to exercises common native package build systems. Users may provide their own tool extensions.
- config: Worch adds a **purely declarative** configuration language to describe the tasks to be performed, assert file system layout and build policies, and package versions.

<span id="page-2-0"></span>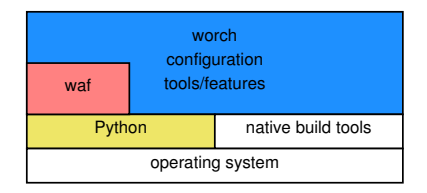

### waf in one slide

- Batteries included, Pure Python (supports: 2.4 3.4), single-file, cross-platform, user-extensible executable.
- Built-in support for popular, compilers, toolkits and build methods. (GCC/CLANG, TEX, Qt, Boost, SWIG, and more)
- High-performance, tested on large code bases, build profiling, unit tests, build groups, fine-grained content-based dependencies.
- Full expressive power of Python (death to Makefiles!!!)
	- But still fairly simple; eg, building this LEXpresentation is essentially:

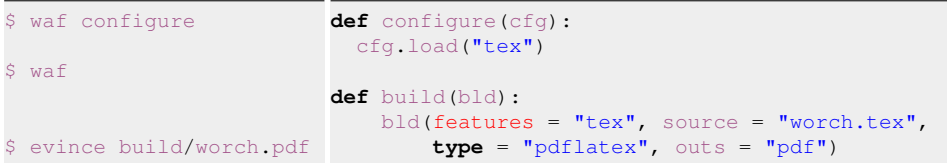

<span id="page-3-0"></span>High-level waf "features" map to detailed Python code to generate waf "**tasks**", executed in parallel respecting any dependencies.

#### worch Layers

- waf is low-level and fully general
- worch is a **vehicle** for specific policies/conventions
	- "batteries included" tools/features tend to impose policies
	- file-system conventions mostly exposed to configuration layer

Examples of existing policies and conventions:

FNAL/UPS build of LArSoft producing "Fermilab standard" UPS products area. Makes use of Fermilab build scripts (Lynn Garren).

UPS-free build of art using new, low-level CMake build for art-like packages. Can still result in "Fermilab standard" UPS products (Ben Morgan, in development)

EM [Environment Modules](http://modules.sf.net/) managed binaries, g4lbne (bv)

<span id="page-4-0"></span>[Nox](https://github.com/brettviren/nox) A [Nix-](https://nixos.org/nix/)like code aggregation system providing file-system instead of environment variable. based package aggregation (bv, experimental).

Multiple policies/conventions may overlap in the same products area

#### Procedural [Configuration Considered Harmful](http://en.wikipedia.org/wiki/Considered_harmful) Or, don't hand a baby a katana

waf is very well designed, layered, extensible, etc, but:

- Python is exceedingly powerful for a configuration language.
- All the more power to get one into deep trouble.
- You've seen crazy Makefiles,
	- $\rightarrow$  Now, imagine their authors high on Python.

 $\implies$  worch puts a layer of simple, purely-declarative configuration language on top of Python's power.

- hide the power, but still allow for it when needed
- <span id="page-5-0"></span>• abstract out common patterns and parameterize them
	- provide reasonable, overridable default parameters

This results in a simple, high-level description of all details related to building the software suite.

[Overview of worch](#page-6-0)

# Worch Configuration Language

basic syntax text-based schema, named sections of key/value pairs (a.k.a. "INI", a.k.a. Python ConfigParser) extensions hierarchical data representation, variable expansion with inter-section reference and file inclusion

conventions "groups" of "packages" defining parameters for waf "features" that define waf "steps".

Configuration allows:

- defining software suite packages and their versions
- determine per-package installation procedures to apply
	- $\rightarrow$  and their detailed parameters
- <span id="page-6-0"></span>• asserting layout policies for intermediate and final files

Still exposes a lot of power. There is no magic and configuration authors still have to think.

## Get a Flavor for a Worch Config File

Fake snippet showing some features of the configuration language:

```
[start]
groups = buildtools, gnuprograms, mystuff
features = tarball, autoconf, makemake
install_dir = {PREFIX}/{package}/{version}
[group gnuprograms]
packages = hello
source_url = http://ftp.gnu.org/gnu/{package}/{source_package}
[package hello]
version = 2.8features = tarball, patch, autoconf, makemake
[package myapp]
version = 1.0features = tarball, cmake, makemake
```
Default {variables} can be set generally and overridden locally. Config groups translate to atomic groups of waf tasks.

<span id="page-7-0"></span>

### Waf "Features"

A waf-technical term: features.

- Named chunks of parameterized Python code that generate waf tasks to do something.
- Features tend to be written to work in concert.
	- Tasks are linked by the files the produce/consume.
	- Worch features follow naming convention: download, unpack, prepare, patch, build, install
- waf comes with low-level features such as those that produce C/C++/FOTRAN compiler tasks.
- worch adds high level features:

<span id="page-8-0"></span>tarball download and unpack a source tarfile vcs same but from git/hg/svn/cvs patch download and apply some patch to the source autoconf configure source with GNU autoconf cmake same but with CMake makemake run make/make install

### Other worch additions

logging step-specific log file holding command line, working directory, full environment, internal worch/waf state, and stdout/stderr

fail script step failure generates a script to reproduce the failure with CWD, ENV, and cmd line set.

<span id="page-9-0"></span>controls each step produces a conventionally named file on success: dependency linkage and forced-redo of a step.

fail early/often worch tasks are written to succeed or else fail vociferously. Goal is to have no silent false-successes.

## Tools Provide Features

A waf-technical term: tools.

- Python modules following  $waf + worch$  conventions to define features with access to full data structure from parsed configuration files.
- Loaded via worch configuration file directives.
- Provides user-extension of **waf**/worch.
- Tool code may be stored with worch configuration files.
	- $\rightarrow$  version control the two together, or
	- $\rightarrow$  general purpose tools rolled back into worch for wider benefit

LBNE has special worch tools for building the LArSoft/*art* suite:

- via Fermilab scripts.
- <span id="page-10-0"></span>• via UPS-free CMake for art-type packages, (in development).

# Example Suite

- **1** cmake
- 2 gccxml
- **3** geant
- 4 geant3vmc
- **6** geant4vmc
- **6** ilcroot
- **2** pythia
- 8 python
- <sup>9</sup> root
- <sup>10</sup> vgm
- **11** xerces-c

Relatively small project. Figure shows build steps and their dependencies.

<span id="page-11-0"></span>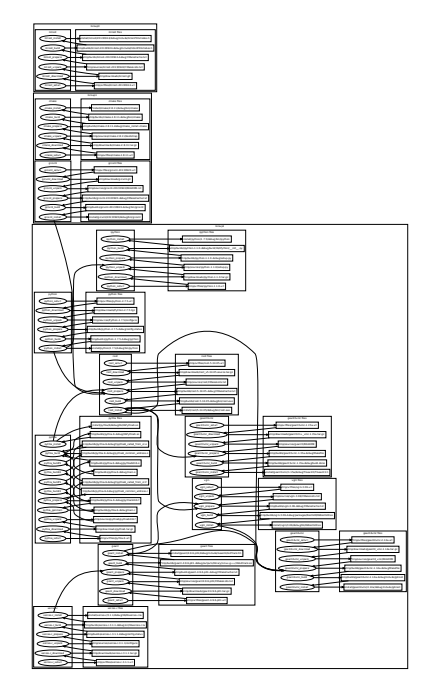

### Software Suite Releases

Three ingredients:

- **1** worch config file captures:
	- entire list of packages
	- all their version strings
	- complete build details
- <sup>2</sup> Keep worch config file + any custom waf tools in a repository.
- **3** Branch/tag this repository during release process.
	- allows various release management schemes
	- track source version and build version separately
- $\rightarrow$  One tag fully specifies the entire suite's source and build.
- $\rightarrow$  Can be reproduced for anyone and for all time.
	- (given source repositories, etc)
- <span id="page-12-0"></span> $\rightarrow$  Lends itself to a high degree of automation.

# Example Software Suite Build

waf (+worch) is already highly automated:

```
$ git clone https://github.com/brettviren/worch.git
 git clone http://myserver.com/myworchcfg.git
 myworchcfg
$ git checkout my-release-tag
$ cd ../worch
$ waf --prefix=/path/to/install \
      --orch-config=../myworchcfg/main.cfg \
      configure build
```
<span id="page-13-0"></span>That last waf command may take hours, depending on software suite size and build environment power, but it runs with no human intervention. At the end, the installation is ready to use.

# LBNE Release Automation

LBNE wraps the high-level commands from the previous slide to provide simplification, automation and encapsulation:

```
wget https://cdcvs.fnal.gov/.../lbneinst
./lbneinst "larsoft-1.00.02 build-1"
```
That's a tag on the LBNE worch config repository:

```
larsoft-1.00.02 build-1
```
larsoft suite name

1.00.02 suite version

build-1 build number

- Complete specification, one command, fully automated install.
- Build number versions build configuration.
	- bumped for bugs in build configuration
	- adding new platforms to existing releases

## Role of worch in LBNE Continuous Integration

LBNE has active contributors to the CI group and are looking forward to implementing CI client tests! Planned build tests:

- worch-driven, green-field, full stack software builds triggered by release tags on:
	- $\rightarrow$  LBNE packages
	- $\rightarrow$  larsoft
	- $\rightarrow$  art
- incremental rebuilds of LBNE packages triggered by commits to these packages.
	- following some dwell period of no commits (eg, 1 hour)

<span id="page-15-0"></span>We will explore populating local site installation areas, as a side effect, with successful CI build results.

#### Summary

- waf provides a platform independent, highly capable build tool.
- worch builds on top of waf, more batteries and a simplified configuration layer and provides a solid basis for release management.
- worch is used by LBNE to automate building software from source (so far, suites driven by LArSoft and g4lbne).
- I'm looking forward to seeing how worch can help a wider community!

Links (clickable):

- [worch GitHub](https://github.com/brettviren/worch) and [waf GoogleCode](https://code.google.com/p/waf/)
- **I BNF worch-based releases** 
	- $\rightarrow$  so far just larsoft, development on hold for UPS-free CMake
- <span id="page-16-0"></span>• [g4lbne install](https://cdcvs.fnal.gov/redmine/projects/lbne-beamsim/wiki/Installation)
	- $\rightarrow$  worch-based, release-management in development